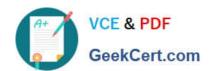

# C\_BOWI\_41<sup>Q&As</sup>

SAP Certified Application Associate – SAP BusinessObjects Web

# Pass SAP C\_BOWI\_41 Exam with 100% Guarantee

Free Download Real Questions & Answers PDF and VCE file from:

https://www.geekcert.com/c\_bowi\_41.html

100% Passing Guarantee 100% Money Back Assurance

Following Questions and Answers are all new published by SAP Official Exam Center

- Instant Download After Purchase
- 100% Money Back Guarantee
- 365 Days Free Update
- 800,000+ Satisfied Customers

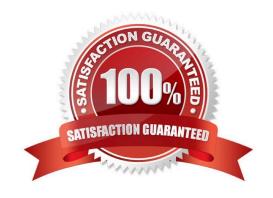

### https://www.geekcert.com/c\_bowi\_41.html 2024 Latest geekcert C\_BOWI\_41 PDF and VCE dumps Download

#### **QUESTION 1**

| Which two | are b | enefits o | of ( | creating | queries | from | existing | queries? |
|-----------|-------|-----------|------|----------|---------|------|----------|----------|
|           |       |           |      |          |         |      |          |          |

- A. Improved query security
- B. Accurate duplication of query parameters
- C. Improved performance of query execution
- D. Reduced creation time for complex reports

Correct Answer: BD

#### **QUESTION 2**

Which function would you use to extract the word "pants" from the product name "casual pants" of the Product Name field?

- A. Right(5; [Product Name])
- B. Right([Product Name]; 5)
- C. Right((Product Name), 5)
- D. Right(5, [Product Name])

Correct Answer: B

#### **QUESTION 3**

Which Pos() function syntax should you use to find the location of the space in the Category string "Evening wear"?

- A. Pos([Category], "")
- B. Pos((Category), "")
- C. Pos([Category]; " ")
- D. Pos({Category}; " " )

Correct Answer: C

#### **QUESTION 4**

Why would you need to change the data source for your query?

A. To change the universe connection of your universe

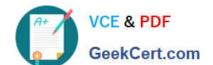

## https://www.geekcert.com/c\_bowi\_41.html 2024 Latest geekcert C\_BOWI\_41 PDF and VCE dumps Download

- B. To use the production universe instead of the test universe
- C. To use different objects from the universe
- D. To change the order of execution for existing queries

Correct Answer: B

#### **QUESTION 5**

Which character should you use to reset the result of the RunningSum() function for either a break or a section?

- A. Semicolon (;)
- B. Percent (%)
- C. Underscore (\_)
- D. Comma (,)

Correct Answer: A

Latest C BOWI 41 Dumps

C BOWI 41 Exam Questions

C BOWI 41 Braindumps